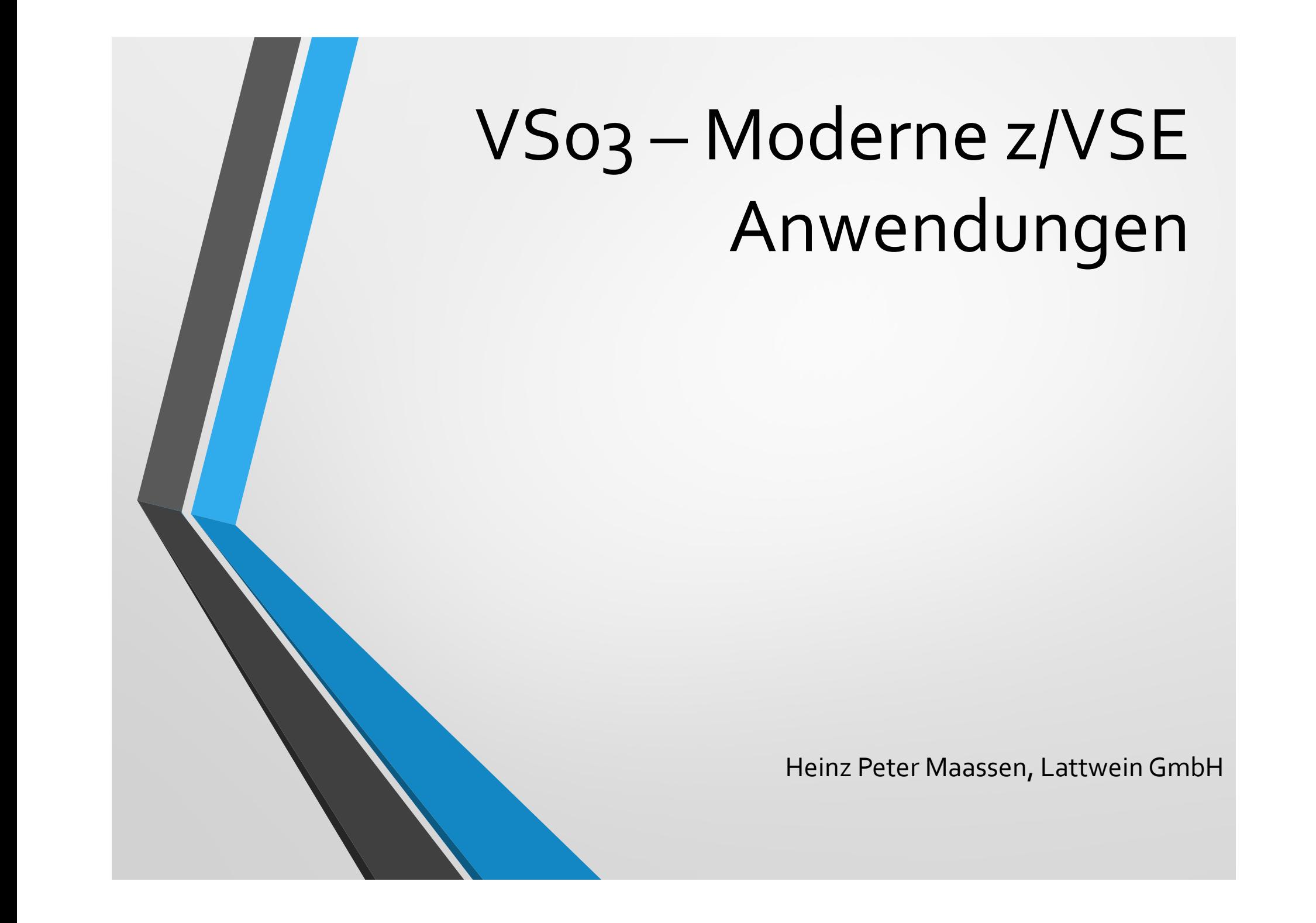

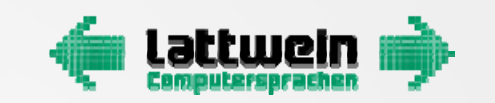

- 1998 Erste Kunden installieren und testen TCP/IP
- $\bullet$ 1999: Lattwein stellt QWS auf QIT um:
	- QIT := QWS +TCP/IP

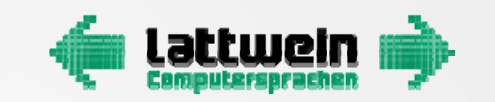

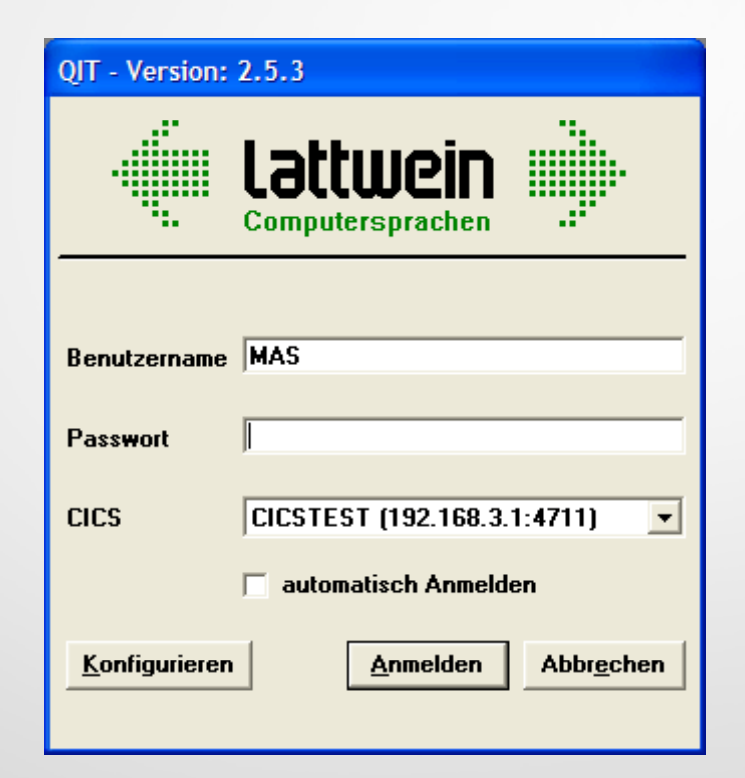

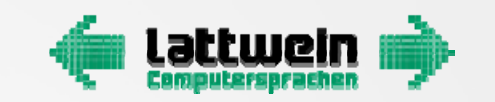

## 19 Jahre Web Anwendungen

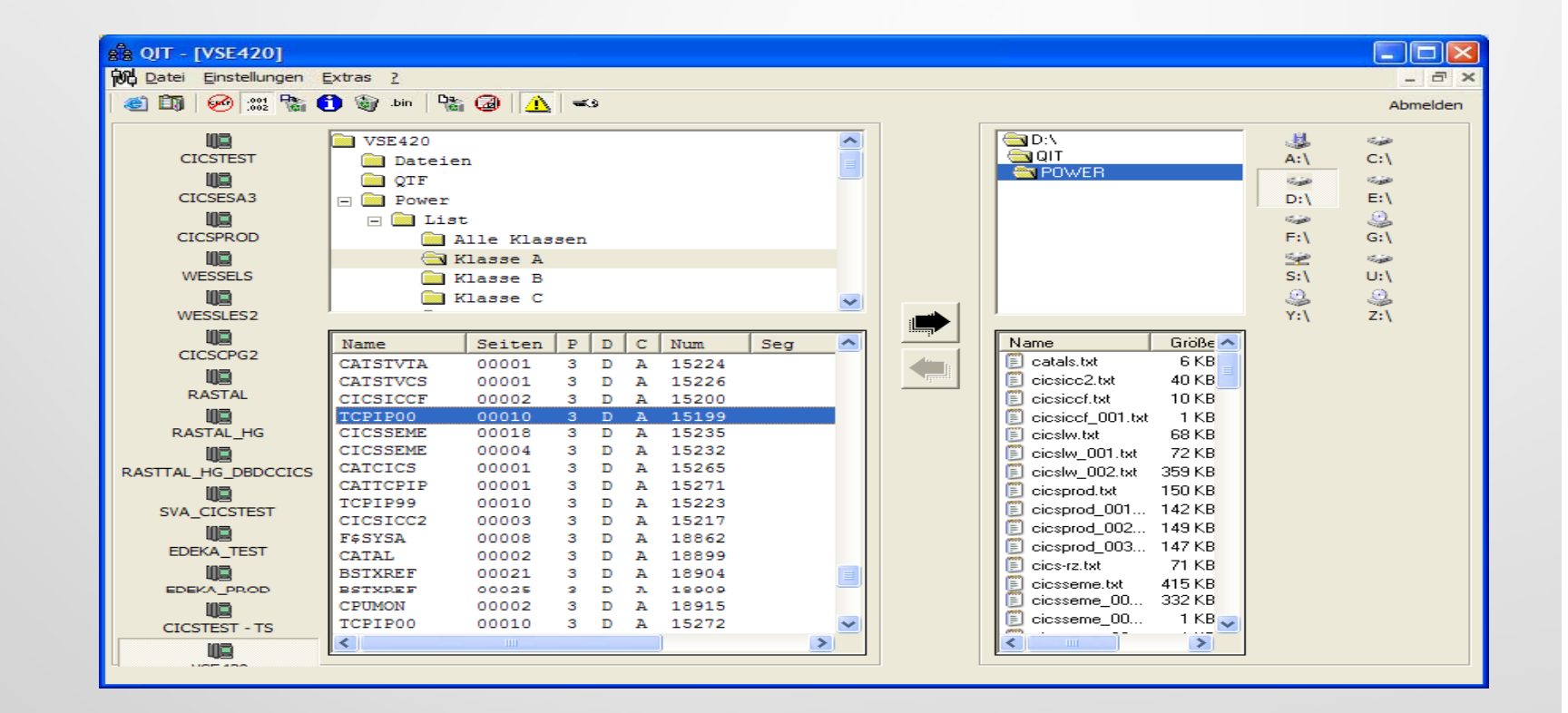

4

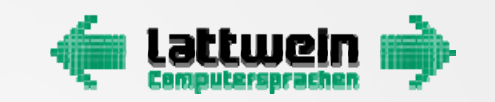

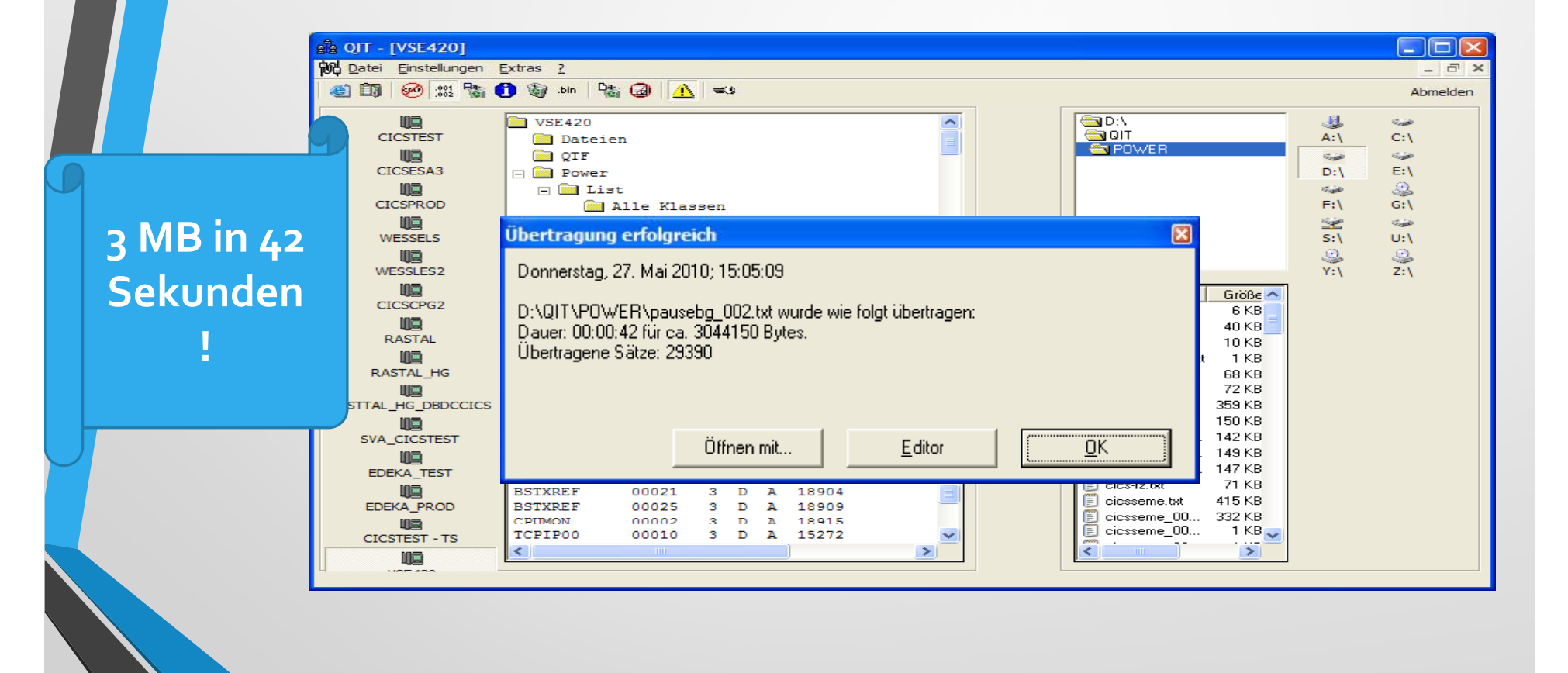

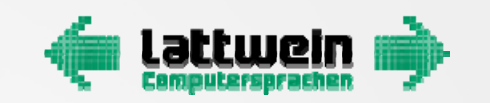

## 19 Jahre Web Anwendungen

• QIT kann: > The set of the state of the state of the state of the state of the state of the state of the state of the state of the state of the state of the state of the state of the state of the state of the state of th

- $\bullet$ **• Dateien, QTF, Power LIST und PUNCH Queue**
- QPG Programme ausführen
- **Auch aus Batch gestartet werden !**
- Automatisch Listen nach Erstellung übertragen
- $\bullet$ Start derVerarbeitung Batch nach FTP zum Host

:toHost

- $\bullet$ **• Dateien ins VSE übertragen**
- $\bullet$ Dateien in die Power Reader Queue setzen

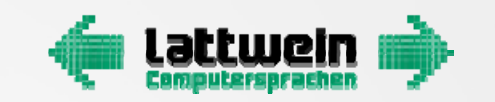

# **Moderne Techniken**

- $\bullet$  QIT kann:
	- $\bullet$ **• Power Listen auf Client übertragen**
	- $\bullet$ Daten aus der Punch Queue übertragen
	- $\bullet$ Jobs in die Power Reader Queue stellen
	- $\bullet$ Rückmeldungen auf Konsole
	- $\bullet$ Automatisch Listen nach Erstellung übertragen
	- $\bullet$ Start derVerarbeitung Batch nach FTP zum Host
	- $\bullet$ U.v.m.

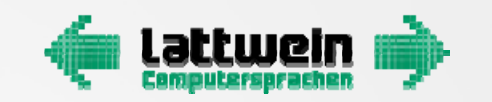

- **Erfahrungen mit Java werden gesammelt**
- **Erste Anwendung war ein 'Hello World' vom Host**
- $\bullet$ **• Java und Host – Verbindungen zwischen DV Welten**
- $\bullet$  JDBC – Die Möglichkeit verloren geglaubte Daten wieder einzufangen
- Wir Lesen und Schreiben Daten in L.U.W. Welt
- $\bullet$ C Auch I-Series nimmt an diesem Scenario Teil

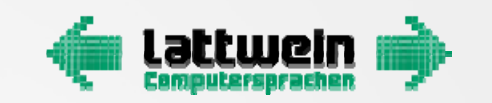

## CPGJDBC

- "Gewinnen Sie die Hoheit über Ihre Daten zurück."
- Daten aus Oracle, DB2, MS SQLServer, MYSQL lesen und schreiben vomVSE aus – ohne DB2 imVSE.
- Für alle Programmiersprachen
- $\bullet$ **C** Online und Batch
- Direkt aus CICS Programmen auf Datenbanken im Linux/Unix/WindowsUmfeld zugreifen

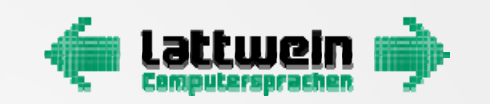

#### DB2-Oracle-MSSQL-MYSQL- .... vom Host

- Auf alle DB Systeme im LAN zugreifen
- FTP vermeiden wo immer möglich
- Kein DB2 auf VSE oder VM erforderlich
- Mit EXEC CICS LINK aufrufbare Schnittstelle
- SQL Commands werden an Datenbank über Temorary Storage Queue (TS) übergeben
- Ergebnis wird imTS bereitgestellt
- Robust ‐ schnell ‐ sicher ‐ einfach

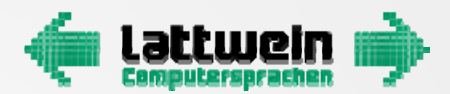

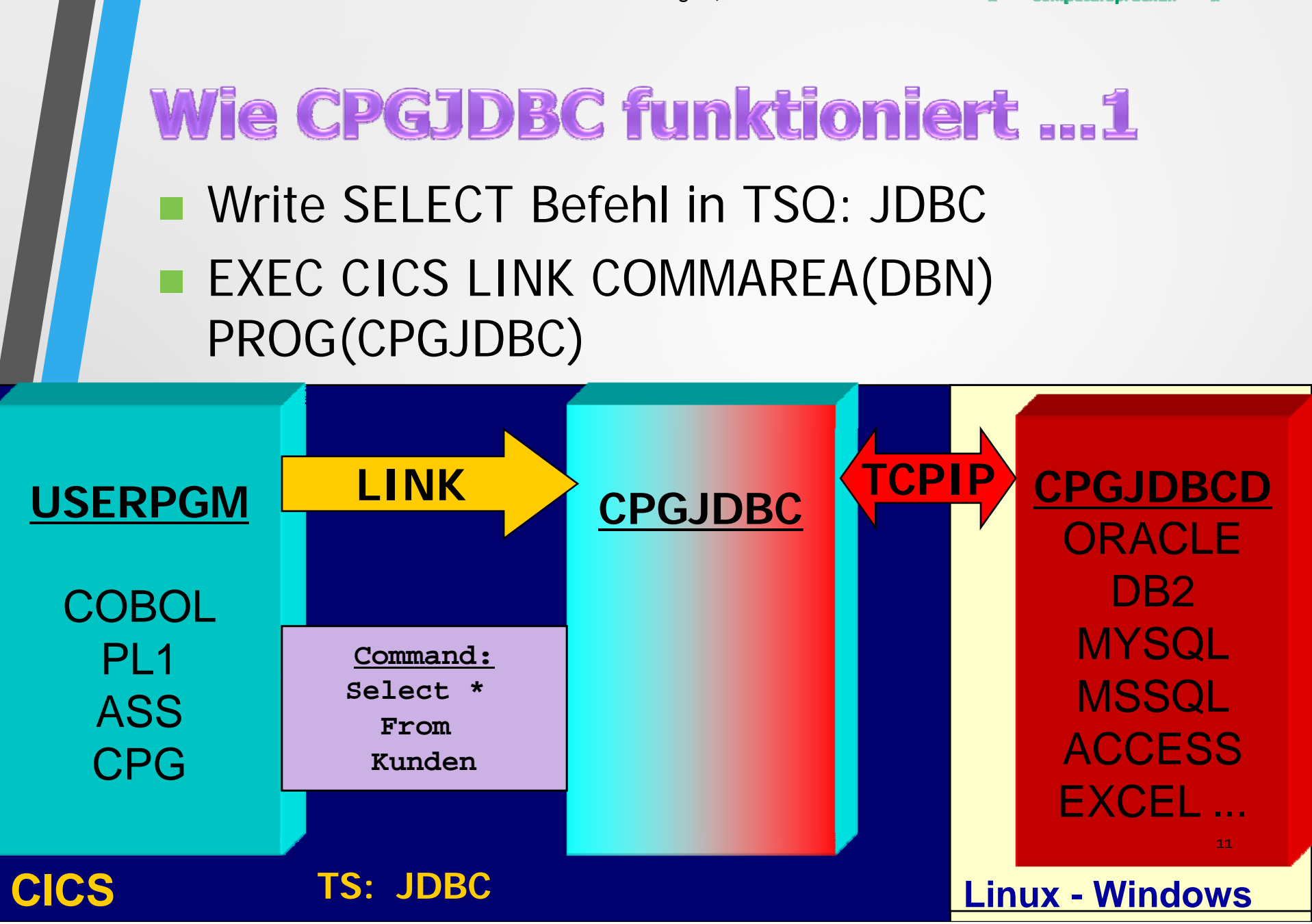

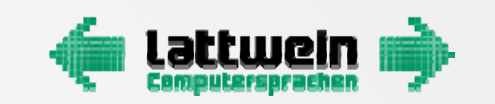

# Wie CPGJDBC funktioniert ...2

• READ TSQ: JDBD = Daten von CPGJDBC

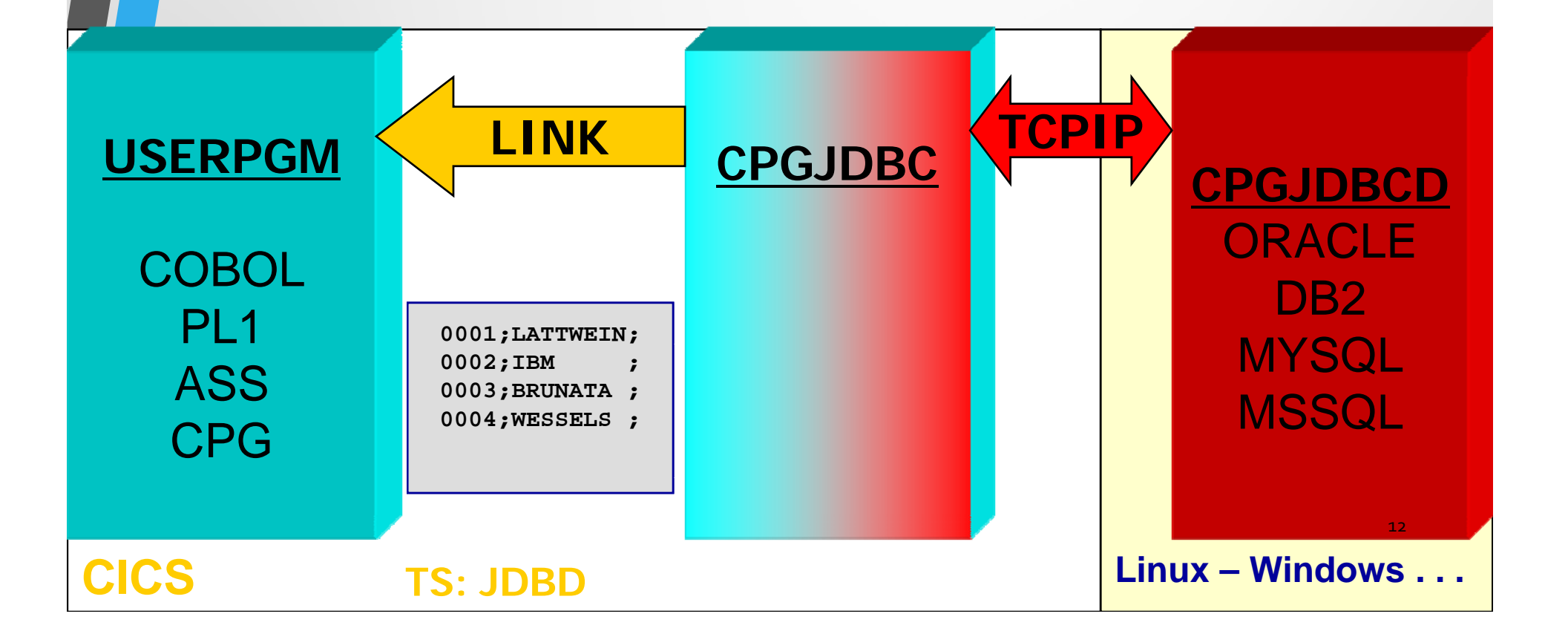

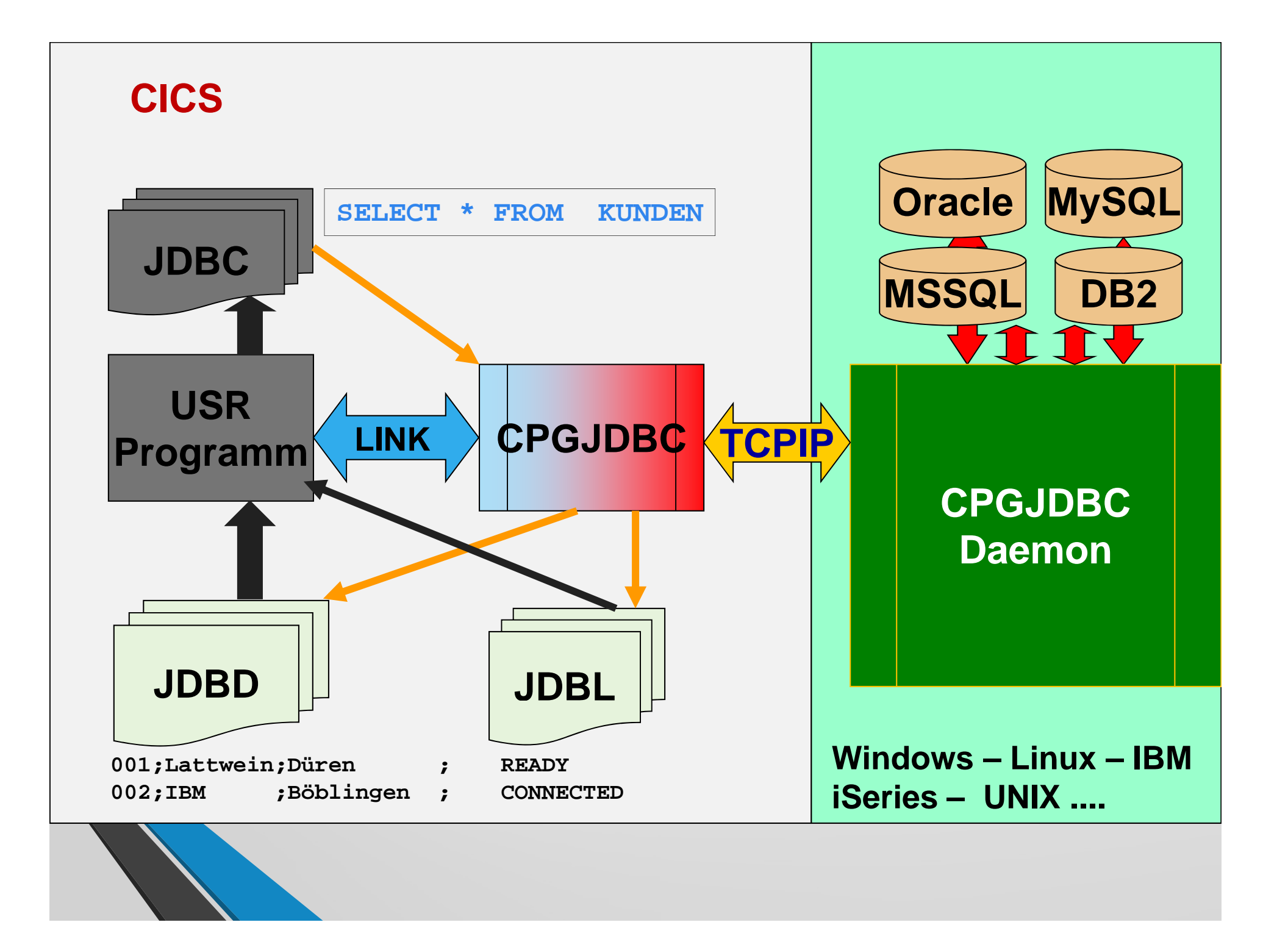

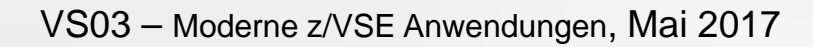

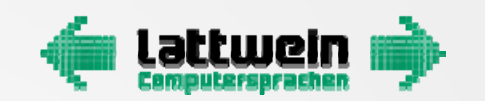

# **CPGJDBC Logik**

- •Übergabe der SQL Commands in Common Area oder TS
- •**Im Batch über VSAM ESDS**

SELECT KDNRA, FIRMA, ORT FROM MYTABLE

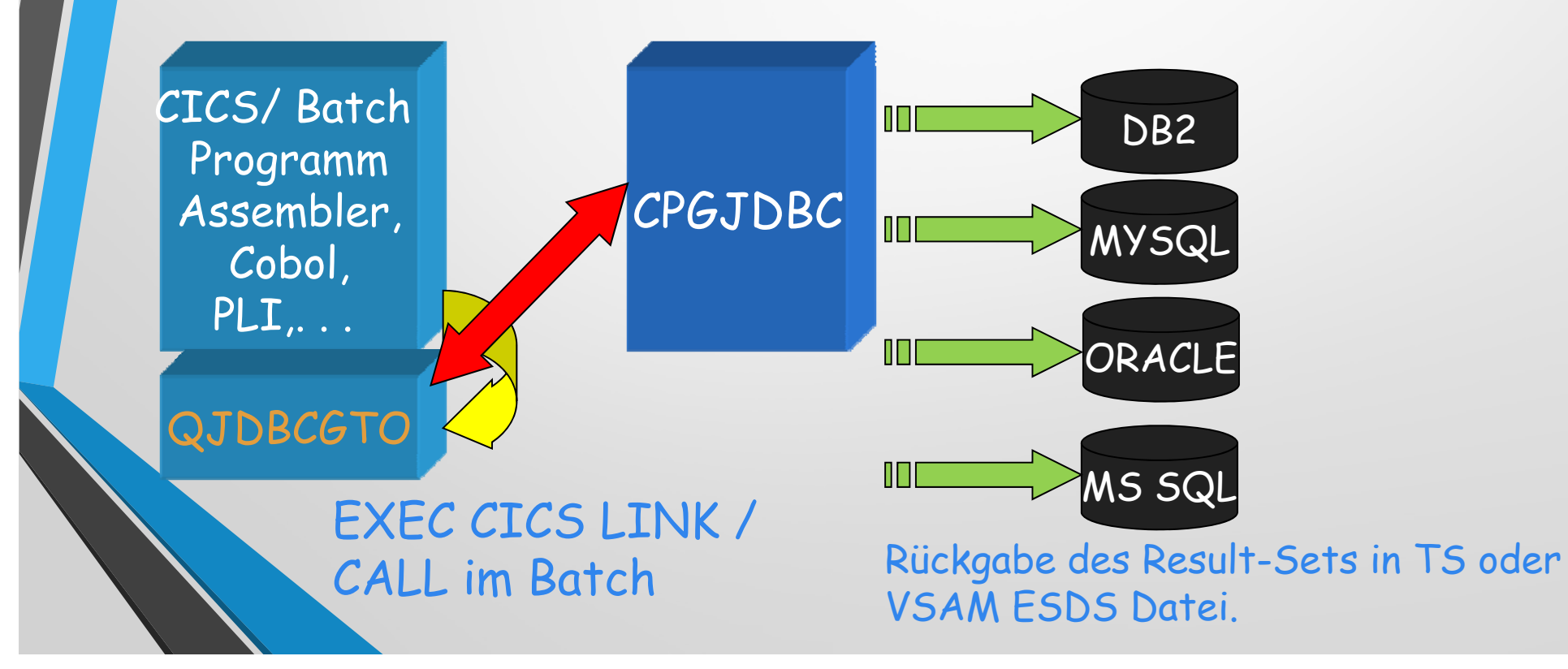

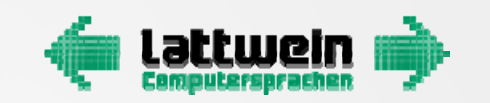

# CPGJDBC

- Über ein HL1 Batch Programm werden für eine Browser ASPX Anwendung ca. 500.000 Zeilen mit einer 1156 Byte Satzlänge in eine MYSQL DB geladen. (Ca. 7 Sekunden / MB).
- Über Stored Procedures werden daraus in 38 Minuten Indices und ca. <sup>10</sup> neueTabellen neu erstellt.
- $\bullet$ Data ca. 200 MB und Index ca. 320 MB !

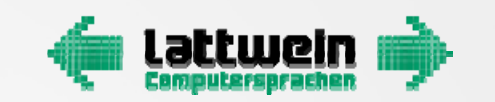

## CPGJDBC

- • INSERT INTO WEBCM.WEBCM (CKEY, CHWB, CWB, CWGR, CAGRP, CARTNR,CREGAL, …)VALUES ('0000123', 345, 'XYZ', …) ON DUPLICATE KEY UPDATE CKEY =VALUES(CKEY), CHWB=VALUES(CHWB), …
- $\bullet$ **• Eine Stored Procedure zum Update aufrufen:** 
	- $\bullet$ **• PROC copy2shadow**
- •**• Eine Stored Procedure zum Select aufrufen:** 
	- •**CALL MySelectProc**

Der SQL Befehl kann bis zu 64 KB gross sein !

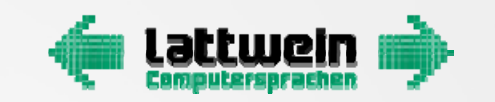

# **CPGJDBC Commands**

#### $\bullet$ **INSERT String:**

•

OUTPUT

 **'INSERT INTO WEBCM.WEBCM (CKEY, CHWB, CWB, CWGR, CAGRP, CARTNR,CREGAL, CLIEF, CILN, CLANR, CKZES, CKZSET, CKOMPO, CANZIS, CPFART, CPFTXT, CRATNR, CRATYP, CPRA, CSTVK, CSTVK2, ,,,,,,,,CSTVK3, CLWEG, CNACHV, CNACHB, CKZBS, CMWST, CAMENG, CGMENG, CGPE, CBONTX, CKZEM, CLTAGE, CMHD, CATYP, CVKE, CKZW, CARTDA, CFAP, CEKN3, CLGAUF, CFSK, CKLPRA, CKLEAN, CALDIA, CMODUL, CKLMGR, CKTXES, CKZSHR, CKZSMI, CKZSRR, CKZSNB, CKZSNO, CKZSSB, CKZSSW, CRLIEF, CGGUN, CGGNA,**  $CGGKL$ ,  $CGGKC$ ,  $CGGVP$ ,  $CGGSV$ ,  $CGGBM$ ,  $CGGBK$ , **CEKNR, CLIEFE, CWGRE, CDATE, CKZEH, CSTEH, CLIEH, CKZST, CSTST, CLIST, CKZRD, CSTRD, CLIRD, CKZCC, CSTCC, CLICC, CKZMK, CSTMK, CLIMK, CKZR1, CSTR1, CLIR1, CERROR, CKZEK, CKZVK, CLIEFM, CKZAN, CKZAV, CZFAP, CZNAH, CEK3, CVKA1, CVKA2, CVKA3, CZFAPD, CZNAHD, CEK3D, CVKA1D, CVKA2D, CVKA3D, CFGZ1, CFGZ2, CFGZ3, CFGZ4, CFGZE1, CFGZE2, CFGZE3, CFGZE4, CZANE, CAL1, CAL2, CAL3, CAL4, EDKWGR, EDMNR, EDMAME, EMARKE)VALUES ('12345',**  $22.45, \ldots$ ,  $(22345, 1.45, \ldots)$ ,  $(33345, 3.45, \ldots)$ 

•**1 Insert, <sup>1</sup> WriteLog, 25 Zeilen sind bis zu 64 KB Daten !**

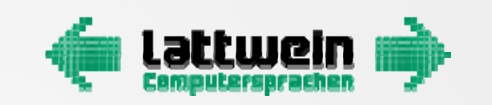

# Nur Beispiele für QIT und CPGJDBC

- $\bullet$ **C** Oit ist ein PC Programm um Daten vom Host und zum Host zu übertragen
- Das kann über ein Benutzer Programm gehandhabt werden.
- $\bullet$ Viele Möglichkeiten heterogene Plattformen zu betreiben
- **CPGJDBC** ist der einfache, kostengünstige Weg um Daten aus Datenbanken auf Client Seite im z/VSE zu verarbeiten.
- SQL Befehle werden über einen Java Listener verarbeitet, Ergebnisse an das rufende Programm zurück übergeben.
- $\bullet$ **Stabile und schnelle Ergebnisse**

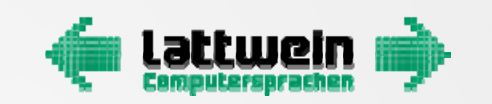

## Vielen Dank für Ihre Aufmerksamkeit

Noch Fragen ?

Sprechen Sie mich an

 $\boxtimes$  Service@lattwein.de

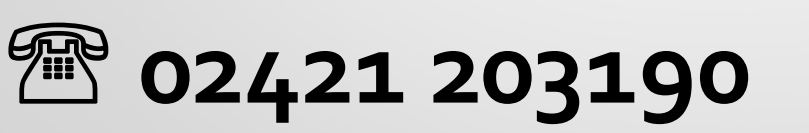

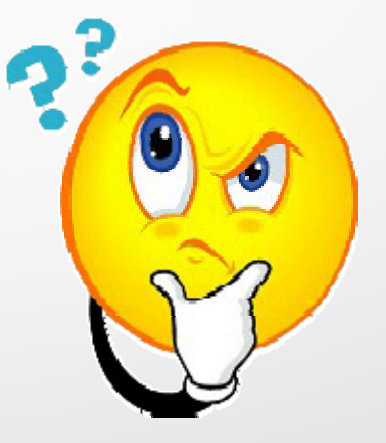

Frühjahrstagung z/VSE, z/VM, KVM and Linux on IBM z Systems 2017 5/10/2017 5/10/2017 19